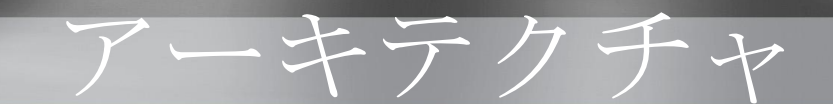

## Microsoft Dynamics CRM 4.0

# Microsoft Dynamics CRM でのオフライン 同期とオンライン同期

ホワイト ペーパー : "要点" シリーズ

日付 : 2008 年 8 月

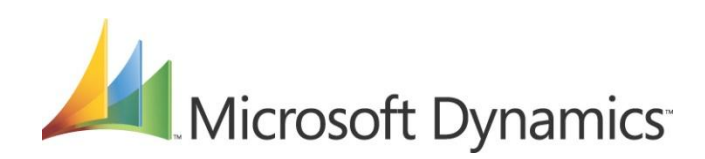

#### 謝辞

このドキュメントは、Microsoft Dynamics CRM Engineering for Enterprise (MS CRM E<sup>2</sup>) チ ームによって作成が開始されたもので、組織を挙げてのサポートや以下のスタッフの直接の協力を 得て作成されました。

#### 主要な貢献者

Andrei Smertin (マイクロソフト) Navin Thadani (マイクロソフト) Dominic Pouzin (マイクロソフト)

#### テクニカル レビューアー

Roger Gilchrist (マイクロソフト) Praveen Upadhyay (マイクロソフト) Shashi Ranjan (マイクロソフト)

MS CRM E<sup>2</sup> チームは、より広範な CRM コミュニティをサポートする正確で包括的な技術リソー スを提供するために尽力した上記のスタッフに感謝の意を表します。

MS CRM E<sup>2</sup> の貢献者 Amir Jafri (プログラム マネージャー) Jim Toland (コンテンツ マネージャー)

#### フィードバック

このドキュメントに関するご意見やご提案は、MS CRM E2 チームのフィードバック エイリアス [\(entfeed@microsoft.com](mailto:entfeed@microsoft.com)) まで英語でお送りください。

Microsoft Dynamics は、統合された、順応性のあるビジネス管理ソリューション ラインアップです。これを使用する と、より自信を持ってビジネス上の決断を下すことができるようになります。Microsoft Dynamics は、馴染みのある マイクロソフト ソフトウェアと同様に機能し、また、こうしたソフトウェアと連携します。Microsoft Dynamics を使 用すると、財務プロセス、顧客間関係プロセス、およびサプライ チェーン プロセスが自動化および合理化され、ビジネ スの成功が促進されます。

米国およびカナダ (フリー ダイヤル): 1-888-477-7989 ワールドワイド : +1-701-281-6500 [www.microsoft.com/japan/dynamics/default.mspx](http://www.microsoft.com/japan/dynamics/default.mspx)

#### 法的通知

このドキュメントに記載されている情報は、このドキュメントの発行時点におけるマイクロソフトの見解を反映したものです。 変化する市場状況に対応する必要があるため、このドキュメントは、記載された内容の実現に関するマイクロソフトの確約とは みなされないものとします。また、発行以降に発表される情報の正確性に関して、マイクロソフトはいかなる保証もいたしませ  $h<sub>o</sub>$ 

このホワイト ペーパーに記載された内容は情報の提供のみを目的としており、明示、黙示または法律の規定にかかわらず、こ れらの情報についてマイクロソフトはいかなる責任も負わないものとします。

お客様ご自身の責任において、適用されるすべての著作権関連法規に従ったご使用を願います。このドキュメントのいかなる部 分も、米国 Microsoft Corporation の書面による許諾を受けることなく、その目的を問わず、どのような形態であっても、複 製または譲渡することは禁じられています。ここでいう形態とは、複写や記録など、電子的な、または物理的なすべての手段を 含みます。ただしこれは、著作権法上のお客様の権利を制限するものではありません。

マイクロソフトは、このドキュメントに記載されている内容に関し、特許、特許申請、商標、著作権、またはその他の無体財産 権を有する場合があります。別途マイクロソフトのライセンス契約上に明示の規定のない限り、このドキュメントはこれらの特 許、商標、著作権、またはその他の無体財産権に関する権利をお客様に許諾するものではありません。

#### © 2008 Microsoft Corporation. All rights reserved.

Microsoft、Microsoft Dynamics、Microsoft Dynamics ロゴ、および Microsoft Office Outlook は、マイクロソフト グル ープの商標です。

その他の商標はすべて、各社の所有物です。

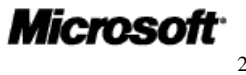

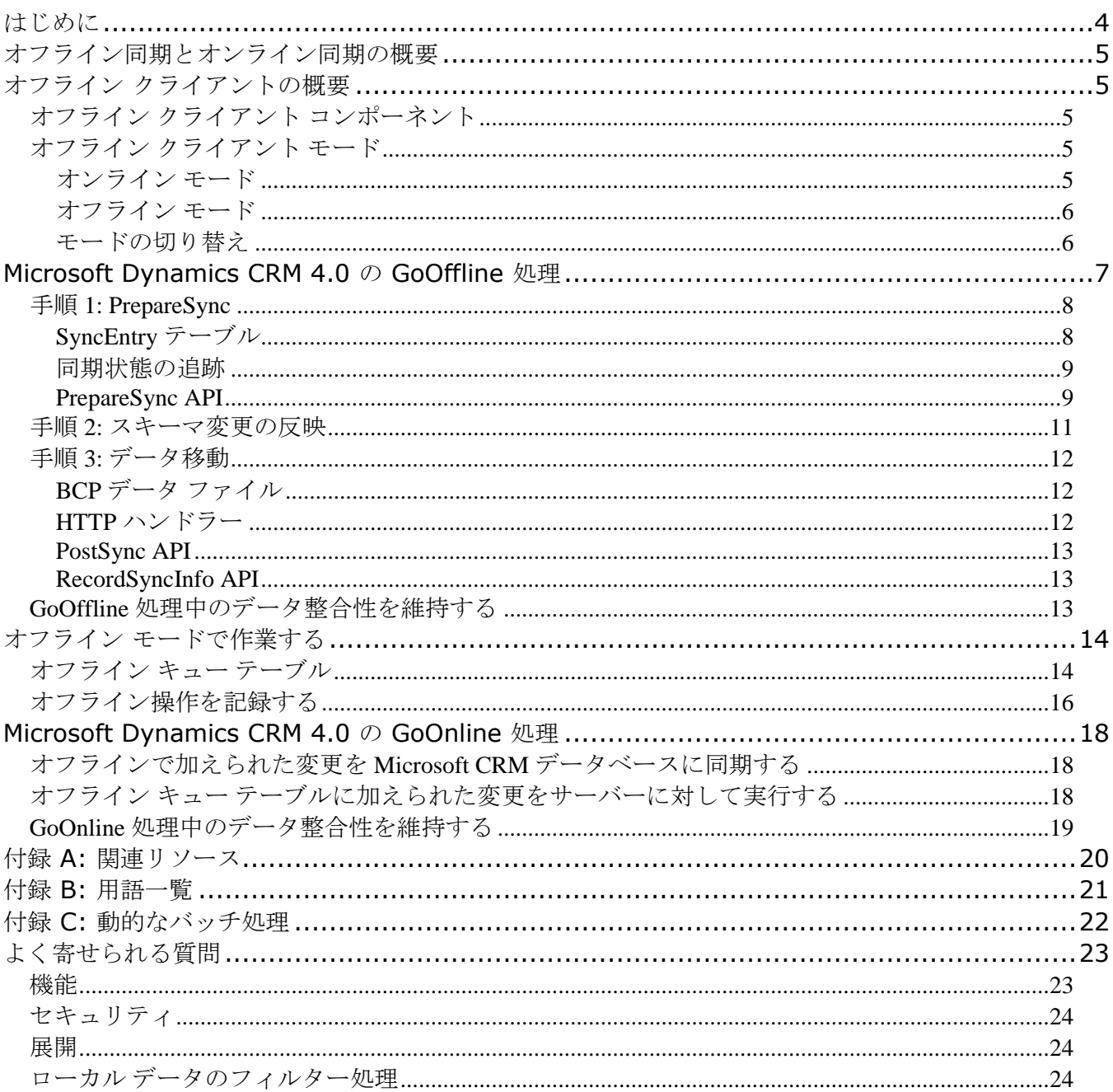

 $\overline{3}$ 

## <span id="page-3-0"></span>はじめに

#### **CRM E<sup>2</sup>** の要点シリーズの概要

**MS CRM Engineering for Enterprise (E<sup>2</sup>) の "**要点**" (NB)** シリーズは、随時拡張される、トピック 別の記事のセットとしてデザインされており、各トピックでは、MS CRM 4.0 の特定領域の機能 ("GoOffline" 処理、ワークフロー アーキテクチャ、セキュリティ/認証モデルなど) の背後にある内部 メカニズムについての詳細な情報が提供されています。トピックは多くの要因に基づいて選択されまし た。関連する問い合わせがテクニカル エイリアスに寄せられる頻度も、それほど小さくない要因の 1 つです。

NB シリーズの記事は、次のような役割を果たす詳細な技術リソースを提供するようにデザインされて います。

- テクニカル エイリアスにたびたび寄せられる問い合わせを扱う。
- こうした問い合わせを受けて用意された回答、リンクなどをまとめる。
- トピックをより幅広く、複数の視点から理解できるように、複数レベルの相補的な情報を提供する。
- この記事で扱われている内容と関連しているがこの記事では扱われていない技術的な疑問にユーザ ーが対処し始めるために必要な、基盤となる "原則" を伝える。
- 一貫した構造と "見た目" を使用してコンテンツを提供する。

#### 対象読者

NB シリーズの対象読者には、次のような方々が含まれます (対象読者は、このような方々だけではあ りません)。

■ ソリューション アーキテクト

- コンサルタント
- アプリケーション アーキテクト
- 開発者
- インフラストラクチャ アーキテクト

#### **NB** 記事のコンテンツと構造

NB シリーズの記事は、独立していながら相補的でもある次の 3 つのレベル ("層") の情報に対応する ようにデザインされています。

- コア:アーキテクチャに関する概要情報、機能の概略、状況に応じた概要/ベースライン
- FAQ: よく寄せられる質問とその回答、機能の詳細に関する (営業担当スタッフやパートナーから の) よくある問い合わせ
- シナリオベース: 固有のシナリオに対処する方法についての詳細な説明、問題を解決したり "現実 世界の" 特定の課題を達成したりする方法についての実践的な詳細

各記事の初回公開版には、コアと FAQ の情報、およびシナリオベースの層の一部をサポートするコン テンツが含まれているのが理想的です。しかし、各層は別々の情報ニーズを対象としているので、NB 記事の公開は柔軟に行われており、残りの構成要素が準備できることを期待して公開を遅らせるのでは なく、用意できた情報から随時公開されます。

重要 : NB 記事「Microsoft Dynamics CRM でのオフライン同期とオンライン同期」の今回公開され るバージョンには、次の内容が含まれています。

- アーキテクチャに関する概要情報
- よく寄せられる 4 つの分野の質問とその回答

オフライン同期とオンライン同期に関する固有のシナリオに対処する方法についての詳細な説明は、用 意できた時点で公開されます。

## <span id="page-4-0"></span>オフライン同期とオンライン同期の概要

Microsoft Dynamics CRM 4.0 では、2 つの処理を使用して、中核となる Microsoft Dynamics CRM データベースとオフライン アクセス対応 Microsoft Office Outlook 用 Microsoft Dynamics CRM (" オフライン クライアント") を実行しているコンピューター上のローカル データ ストアとの間での、情 報の複製を管理します。

"オフライン同期" (GoOffline) 処理は、Microsoft Dynamics CRM データベースからオフライン クラ イアントへの、情報の複製を管理します。一方、"オンライン同期" (GoOnline) 処理は、オフライン クライアントがネットワークに再接続したときに、オフラインクライアントから Microsoft Dynamics CRM データベースへの、ローカル データ ストアに加えられた変更の複製を管理します。 注: オフライン クライアントでは、Outlook フォルダーへの取引先担当者や活動の同期、つまり Outlook 同期もサポートされています。Outlook 同期を使用すると、Microsoft Office Outlook ユー ザーは、取引先担当者、仕事、電話、レター、FAX、予定、電子メールなどの CRM 情報を表示するこ とができます。

## <span id="page-4-1"></span>オフライン クライアントの概要

オフライン クライアントは、コンピューターを持って移動することが多く Microsoft Dynamics CRM サーバーから切断されているときに CRM データにアクセスする必要があるモバイル ワーカー向けにデ ザインされています。こうしたユーザーは、後で再接続したときにローカルの CRM データが確実に Microsoft Dynamics CRM サーバーに同期されるようにする必要があります。

#### <span id="page-4-2"></span>オフライン クライアント コンポーネント

オフライン クライアントがこの機能を提供するには、Microsoft Office Outlook 用 Microsoft Dynamics CRM ("オンライン" クライアント) と共にインストールされたコンポーネント以外にもコン ポーネントが必要です。

重要 : オンライン クライアントについては、この記事では説明しません。

オフライン クライアントをインストールすると、Microsoft Dynamics CRM プラットフォーム ロジッ ク、Web サーバー、および SQL Server 2005 Express Edition のローカル インスタンスもインスト ールされます。

注 : SQL Server 2005 Express では、データベースのサイズが 4 GB に制限されています。

#### <span id="page-4-3"></span>オフライン クライアント モード

オフライン クライアントは、CRM サーバーに接続されているときはオンライン モードで機能し、 CRM サーバーから切断されているときはオフライン モードで機能することができます。

重要 : オフライン クライアントがオンライン モードとオフライン モードの切り替えを行うことができ るのは、関連付けられたユーザーのセキュリティ ロールで "オフラインにする" 特権が与えられている 場合のみです。この権限がない場合、オフライン クライアント ユーザーはオンライン モードでしか作 業できません。

注 : オフライン モードでは、Exchange に接続されたままの Outlook のインスタンスをクライアント コンピューターで実行することができます。

#### <span id="page-4-4"></span>オンライン モード

オフライン クライアントがオンライン モードで動作する場合、次のような状況になります。

- ビジネス ロジックとアプリケーション ロジックの処理はすべて、Microsoft Dynamics CRM サ ーバーで行われます。
- データベース処理はすべて、Microsoft Dynamics CRM データベースに対して実行されます。オ ンライン モードでは、ローカル SQL Server 2005 Express データベースは使用されません。
- オフライン クライアントからサーバーへの接続が切断されたら、ユーザーは、以前に同期したデ ータをオフラインで操作することができます。
- ユーザーは、オフライン クライアントのローカル データ ストアを定期的に同期するようにバッ クグラウンド プロセスを構成することができます。こうすると、GoOffline 処理の効率が向上し ます。
- 管理者は、Microsoft Dynamics CRM サーバーのグローバル設定を使用して、オフラインクラ イアントのローカル データベースが自動同期によって更新される頻度を指定することができます。

#### <span id="page-5-0"></span>オフライン モード

オフライン クライアントがオフライン モードで動作する場合、次のような状況になります。

- ビジネス ロジックとアプリケーション ロジックの処理はすべて、クライアント コンピューター で行われます。アプリケーション ロジックでは、SQL Server 2005 Express データベース、プ ラットフォーム コード、およびビジネス ロジックのローカル インスタンスを使用します。
- Microsoft Dynamics CRM フォームはすべて、クライアントのローカル Web サーバーによって 表示されます。
- データベース処理はすべて、ローカル SQL Server 2005 Express データベースに対して実行さ れます。
- "書き込み"要求を行うと必ず、ローカル データ ストアが 2 度更新されます。2 度目の更新は、 オフライン クライアントがオンラインに移行するとき (つまりオフライン クライアントが Microsoft CRM データベースに同期されるとき) にローカル SQL Server 2005 Express デー タベースを Microsoft CRM Dynamics データベースに同期するために使用されます。

注 : Convert Order to Invoice (発注を請求書に変換) など、オンライン モードで使用できる操作の 一部は、オフライン モードでは使用できません。また、ほとんどのカスタマイズ機能、およびセキュリ ティ操作 (ロール、特権、または組織設定の変更など) は、オンライン モードでしか使用できません。 他の機能 (ワークフローなど) は、サーバーに再接続されたときに実行されます。

#### <span id="page-5-1"></span>モードの切り替え

オフライン クライアント ユーザーは、[オフラインにする] ボタンをクリックするか [CRM] メニュー の [オフラインにする] をクリックすることによって、GoOffline 処理を開始し、オンライン モードか らオフライン モードに切り替えることができます。次の図に示すように、GoOffline 処理の進行状況と 完了は [Microsoft Dynamics CRM データの同期] ダイアログ ボックスに表示されます。

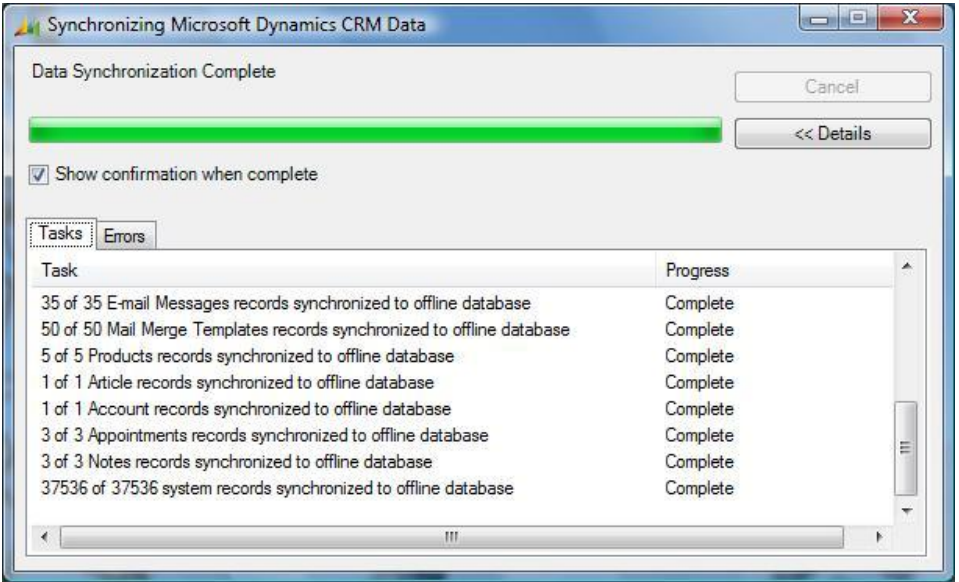

GoOnline 処理を開始し、オフライン モードからオンライン モードに切り替えるには、オフライン ク ライアント ユーザーは、Microsoft Dynamics CRM サーバーに接続し、[オンラインにする] ボタンを クリックする必要があります。

## <span id="page-6-0"></span>**Microsoft Dynamics CRM 4.0** の **GoOffline** 処理

Microsoft Dynamics CRM 4.0 の GoOffline 処理には、次の 3 つの主要な手順が含まれています。

- 1. **PrepareSync**: サーバーは、クライアントからの要求に応じて、Microsoft Dynamics CRM デ ータベース レコードのサブセットをオフライン クライアントへの転送用に準備します。
- 2. スキーマ変更の反映 : オフライン クライアントは、サーバーに適用されたすべてのカスタマイズ を評価および適用します。
- 3. データ移動:サーバーは、クライアントからの要求に応じて、レコードの "バッチ" をオフライン クライアントに送信します。レコードがローカル データベースに追加されたら、クライアントは 再びデータ要求を発行します。すべてのデータが正常にダウンロードされるまで、この処理が繰 り返されます。

次の図に示すように、この処理の主要手順それぞれには、1 つまたは複数の下位手順が含まれています。

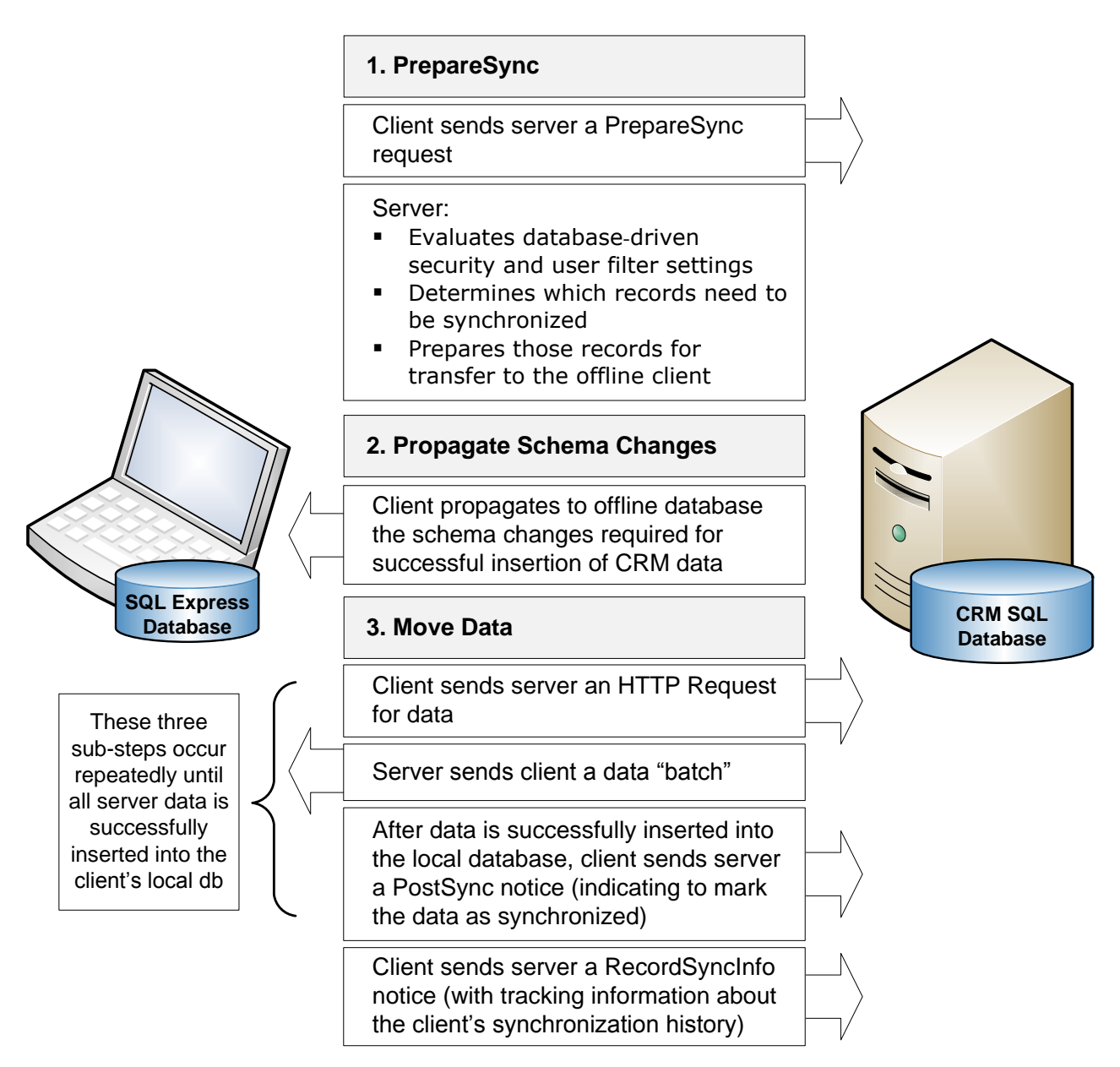

以下では、Microsoft Dynamics CRM 4.0 の GoOffline 処理についてさらに詳しく説明します。

#### <span id="page-7-0"></span>手順 **1: PrepareSync**

PrepareSync 手順では、データベース駆動型のセキュリティおよびユーザーのフィルター設定を活用 して、Microsoft Dynamics CRM データベースを評価したり、オフラインクライアントの特定のイン スタンスからの GoOffline 要求の対象となるレコードを特定したりします。オフライン データセット を生成するために、Microsoft Dynamics CRM 4.0 では、いくつかの内部コンポーネントや内部プロ セスを使用します。

#### <span id="page-7-1"></span>**SyncEntry** テーブル

SyncEntry テーブルは、特定のオフライン クライアント サブスクリプションに関連付けられている複 製データについてのすべての情報を保持します。"オフライン クライアント サブスクリプション" は、 オフライン クライアントの各インスタンスに関連付けられており、CRM からローカル SQL Express データベースへのデータの同期を可能にします。CRM データベースでは、オフライン クライアント サ ブスクリプションごとに別々の SyncEntry テーブルが保持されます。テーブルのデータは、各ユーザ ーに関連付けられているセキュリティやオフライン データ フィルターによって異なります。

注 : CRM データベースでは、クライアント サブスクリプションの種類ごとにも別々の SyncEntry テ ーブルが保持されます。クライアント サブスクリプションの種類については、次の表で説明します。

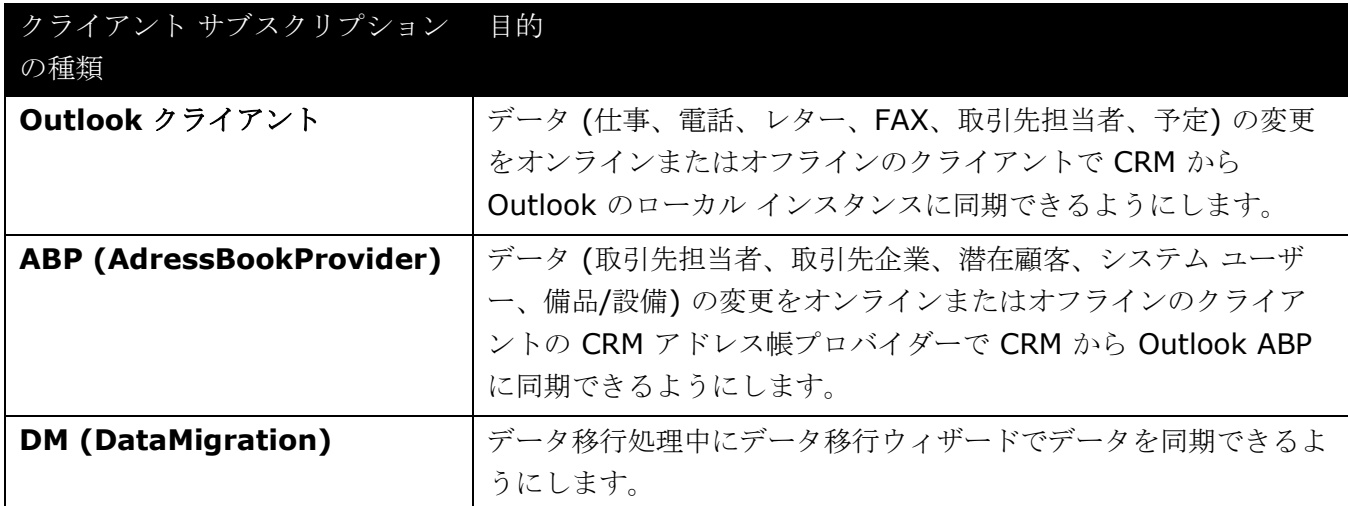

Outlook クライアント、ABP、および DM というクライアント サブスクリプションの種類の詳細につ いては、この記事では説明しません。

複製された各オブジェクトに関連付けられた情報に対応するように、SyncEntry テーブルには 4 つの 列が含まれています。各列については、次の表で説明します。

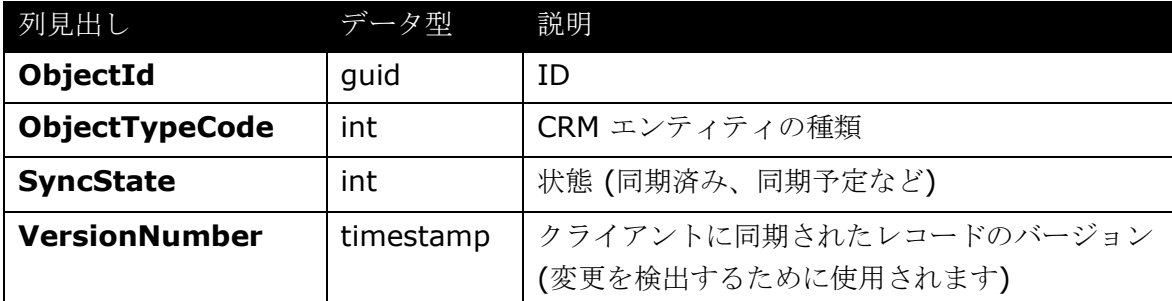

#### <span id="page-8-0"></span>同期状態の追跡

SyncEntry テーブルでは、複製されたオブジェクトとその CRM の種類が一意に識別されますが、行レ ベルの変更を正確に追跡するためには、タイムスタンプや同期状態のデータを記録することが不可欠で す。複製された各テーブルで、VersionNumber 列にはオブジェクトの SQL timestamp が記録され、 SyncState 列には複製されたオブジェクトの同期状態を表す数値が記録されます。この数値を以下に 示します。

- **0:正常にクライアントに移動されました。**
- 1: クライアントに移動する必要があります。オブジェクトがクライアント コンピューターに既に 存在する可能性があります。
- 2: クライアントから削除する必要があります。オブジェクトがクライアントに存在しない可能性 があります。

#### <span id="page-8-1"></span>**PrepareSync API**

PrepareSync API では、CRM のセキュリティおよびユーザー定義のフィルターを評価した後で、 #SyncEntry 一時テーブルにデータを設定し、同期するレコードの数についての情報を xml 形式でエ ンティティ単位で返します。以下に例を示します。

```
<result>
  <entity name="account" delete_count="5" insert_count="20">
  <entity name="contact" delete_count="1" insert_count="12">
```

```
 <entity name="lead" insert_count="1200">
</result>
```
PrepareSync API で使用されるロジックを次の図に示します。

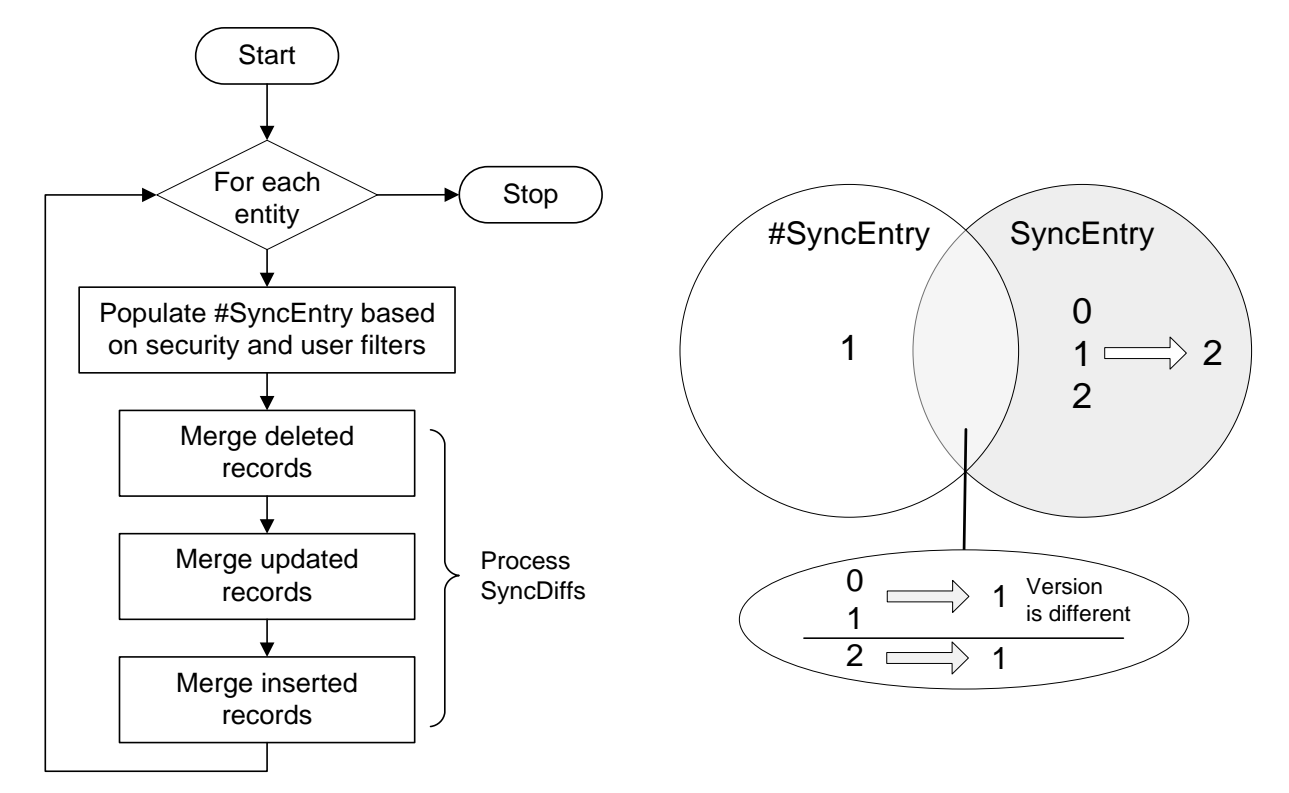

エンティティごとに、以下の処理が行われます。

- 1. #SyncEntry にデータを設定する : ユーザーのセキュリティに基づいてオフライン フィルターを 評価し、#SyncEntry 一時テーブルに ID を挿入します。
- 2. 削除されたレコードをマージする : SyncEntry テーブルには存在するが #SyncEntry 一時テー ブルには存在しないレコードについては、SyncState を 2 (削除予定) に変更します。
- 3. 更新されたレコードをマージする : SyncEntry テーブルと #SyncEntry テーブルの両方に存在 するレコードについては、SyncState を 1 に変更します。
- 4. 挿入されたレコードをマージする : #SyncEntry テーブルには存在するが SyncEntry テーブル には存在しないレコードについては、SyncState が 1 のレコードを挿入します。

こうした変更を行うと、挿入されたレコード、更新されたレコード、および削除されたレコードについ ての情報が、PrepareSync を実行するときにサーバーでサブスクリプション用に使用できるようにな ります。

#### <span id="page-10-0"></span>手順 **2:** スキーマ変更の反映

Microsoft CRM の主要なメリットは、特定のビジネスシナリオのニーズを満たすようにアプリケーシ ョンをカスタマイズできることです。オフライン同期中に、サーバーに適用されたカスタマイズをオフ ライン クライアントに反映させる必要があります。この処理を管理するために、Microsoft Dynamics CRM 4.0 は次の内部コンポーネントを活用します。

- Metadata Helper (メタデータヘルパー): CRM スキーマに対するすべての変更を担います。 アップグレード中やインポート/エクスポート中のスキーマ変更にも使用されるコンポーネントで す。
- **DiffBuilder**: 2 つのメタデータ キャッシュを比較します。その結果、Metadata Helper (メタ データ ヘルパー) に対する一連の要求が行われます。
- メタデータ キャッシュ: Web サービス、データベース、および XML ファイルを使用して CRM メタデータを読み込むさまざまな方法を提供し、共通の基盤として機能します。

次の図は、スキーマ変更の反映中に使用されるロジックを示しています。

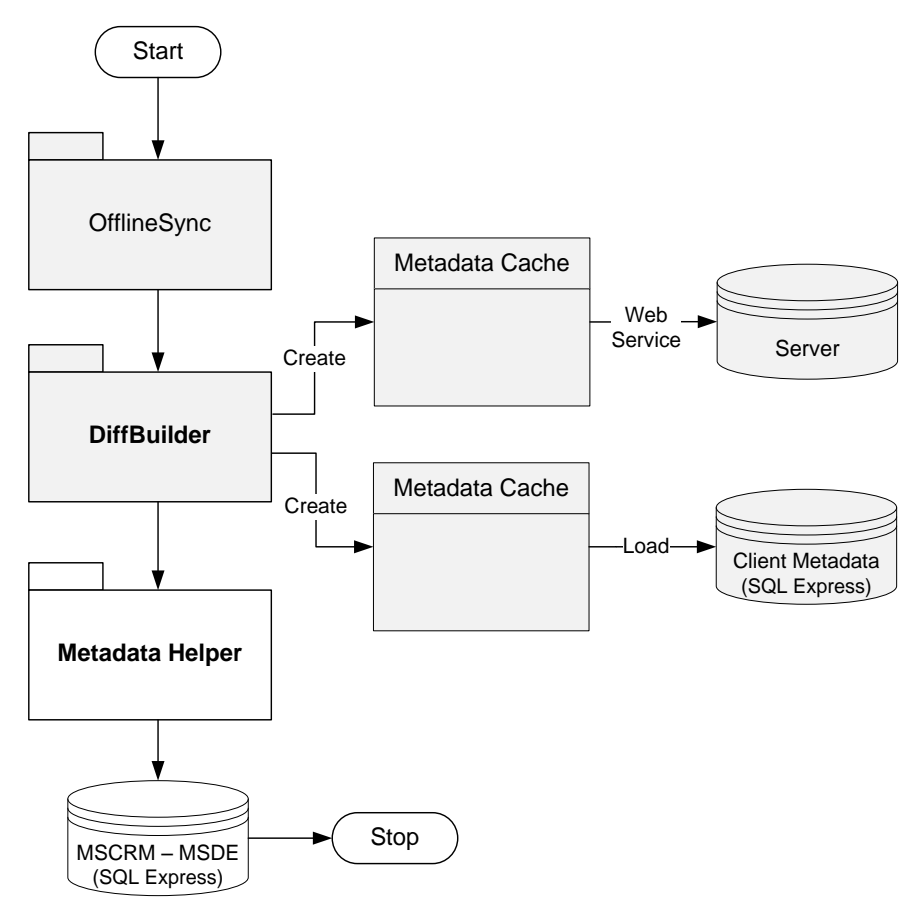

スキーマ変更を反映させるには、DiffBuilder コンポーネントで次の処理を行う必要があります。

- 1. Web サービスを使用して、メタデータ キャッシュの 1 つのインスタンスにサーバー メタデータ を読み込みます。
- 2. CRM データベースからメタデータ キャッシュの 2 つ目のインスタンスに、現在のクライアント メタデータを読み込みます。
- 3. キャッシュされたデータのセット 2 つを比較して、エンティティ、属性、および関連付けの違い を特定します。
- 4. 特定した違いに基づいて Metadata Helper (メタデータ ヘルパー) に要求を送信し、CRM デー タベースに含まれているのと同レベルの情報がローカル データベースに含まれるようにします。

#### <span id="page-11-0"></span>手順 **3:** データ移動

PrepareSync の実行、およびサーバーに適用されたカスタマイズのオフライン クライアントへのダウ ンロードが終わったら、オフライン同期処理の最後の手順として、オフライン クライアントのローカル データ ストアにデータが移動されます。データ移動の手順では、次のロジックが使用されます。

- 1. サーバーは、BCP データ ファイルのダウンロードを求める Web 要求をオフライン クライアン トから受け取ります。
- 2. 内部ハンドラーによって GenerateSyncData() API が呼び出され、適切な BCP ファイルにヘッ ダー情報が挿入されます。
- 3. HTTP ハンドラーによって BCP データ ファイルがオフライン クライアントにストリームされま す。
- 4. オフライン クライアントが BULK INSERT コマンドを使用して、クライアントのローカル デー タベースの適切なテーブルに関連情報を挿入します。

#### <span id="page-11-1"></span>**BCP** データ ファイル

BCP データ ファイルには、オフライン クライアントに転送されクライアント データベースのテーブル に挿入される情報が (ネイティブ SQL 形式で) 格納されています。BCP ファイルを生成するためには、 オフライン クライアントに転送する必要があるデータを取得するために、エンティティ テーブルが (PrepareSync 手順で適切にデータが設定された) SyncEntry テーブルと結合されます。SyncState が 1 に設定されているレコードのみがエンティティ テーブルから取得されることに注意してください。 SyncState が 2 に設定されているレコードについては、サーバーは ID のみを返します。BCP データ ファイルに格納されている情報がオフライン クライアント データベースに転送されたら、ファイルは サーバーから削除されます。

注: BCP データ ファイルに対して読み取りアクセスを行うことができるのは、関連付けられたサブス クリプションの所有者のみです。BCP データ ファイルは、CRM Web サーバーでは Server\OfflineData というインストール フォルダーに格納され、このファイルには <*SubscriptionId*>.bin という形式の名前が付けられます (*SubscriptionId* の部分には、ユーザー サ ブスクリプションに割り当てられた GUID が入ります)。クライアント コンピューターでは、BCP デ ータ ファイルは AppData\Microsoft\MSCRM\BCP フォルダーに格納されます。

#### <span id="page-11-2"></span>**HTTP** ハンドラー

HTTP ハンドラーは、BCP データ ファイルをネットワーク経由でトランスポートします。CRM Web サーバーは、オフライン クライアントがサーバーから BCP データ ファイルをダウンロードするために 使用できる Web サービスを実装しています。

オフライン クライアントは、BCP データ ファイルのダウンロードに関するサーバーへの Web 要求を 生成します。たとえば、オフライン クライアントの Web 要求では次の構文が使用されることがありま す。

[http://server/MSCRMServices/OfflineSync.ashx?SubscriptionId={7D4F38B5-BC58-46CD-](http://server/MSCRMServices/OfflineSync.ashx?SubscriptionId=%7b7D4F38B5-BC58-46CD-B3AB-721DEE532F86%7d&EntityName=Account&Action=2&BatchSize=0)[B3AB-721DEE532F86}&EntityName=Account&Action=2&BatchSize=0](http://server/MSCRMServices/OfflineSync.ashx?SubscriptionId=%7b7D4F38B5-BC58-46CD-B3AB-721DEE532F86%7d&EntityName=Account&Action=2&BatchSize=0)

サーバーがオフライン クライアントからの Web 要求を受け取ると、(前述のとおり) 内部ハンドラー が BCP データ ファイルを生成し、WebResponse でオフライン クライアントにファイルを返します。 ただし、内部ハンドラーは、BCP データ ファイルを送信する前に次の形式のヘッダーを挿入します。

```
// BCP file header
// ----------------------------------------------
// | hr | file size | metadata version |
// ----------------------------------------------
```
// hr - 4 bytes. Indicates result code of request. SOK successful. // file size  $- 8$  bytes. File size. // metadata\_version - 4 bytes. Metadata version

オフライン クライアントは、このヘッダーの情報を使用して、起こりうるサーバー エラーを特定した り、クライアント メタデータのバージョンがサーバー メタデータのバージョンと一致することを確認 したりします。この確認は、Bulk Insert 処理中に発生する可能性があるエラーを防ぐのに役立ちます。

#### <span id="page-12-0"></span>**PostSync API**

PostSync API は、オフライン クライアントのローカル データ ストアにデータが移動された後で SyncState を管理します。PostSync API は、SyncEntry テーブルの内容を変更します。具体的には、 SyncState の値が 2 である行を削除し (このような行はもうクライアントから削除されているからで す)、SyncState の値が 1 である行の SyncState の値を 0 に変更します (このような行はもう同期さ れているからです)。

PostSync API を使用すると、データをバッチ処理できます。つまり、データをバッチ単位で移動およ び同期できます。バッチ処理には、次のようないくつかのメリットがあります。

- 大量の移動するデータを処理する際のタイムアウトが防止されます。
- データ移動の手順が構成可能になり、データ移動中にネットワーク接続エラーが発生した場合の 回復性が向上します。
- サーバーのスケーラビリティが向上します。

注 : バッチ処理では、1 つの大きな操作ではなく、いくつかの小さな操作が使用されます。そのため、 データ移動の手順にかかる時間が長くなります。

バッチ サイズは、クライアント データベースから削除される行やクライアント データベースに挿入さ れる行の数によって決まります。クライアント コンピューターごとにバッチ サイズを構成することが でき、この構成はクライアントのレジストリに dword の OfflineRowsBatchSize として保存されます。

バッチ処理が正常に完了すると、プラットフォームの PostSync() API が呼び出されます。データ転送 中に断続的なエラーが発生すると、バッチ処理された PostSync は、ダウンロード済みのデータが再び ダウンロードされないようにして、効果的なエラー回復を実現します。

クライアント コンピューターによる再試行の回数も構成することができます。この情報はクライアント のレジストリに dword の OfflineMaxRetryCount として保存されます。

#### <span id="page-12-1"></span>**RecordSyncInfo API**

RecordSyncInfo API は、SubscriptionSyncInfo テーブルに、GoOffline 処理の結果についての基本 的な統計情報を設定します。

#### <span id="page-12-2"></span>**GoOffline** 処理中のデータ整合性を維持する

GoOffline 処理中に接続エラーが発生した場合、処理は失敗します。接続が復元され、ユーザーが GoOffline 処理を再び開始すると、オフライン クライアントによってこの処理が再試行されます。

しかし、データが破損する可能性はほとんどありません。GoOffline 処理中に、Microsoft Dynamics CRM は、既存の Web サービスを使用してオフライン データ セットを作成し、それをクライアントの ローカル SQL Server 2005 Express データベースにコピーするからです。この処理中に接続エラー が発生した場合、クライアントはオフラインに移行できません。接続が復元され、ユーザーがオフライ ンへの移行処理を再試行すると、複製処理が改めて行われますが、既に複製されているデータ (バッチ 処理された PostSync によって示されます) は再び複製されません。

## <span id="page-13-0"></span>オフライン モードで作業する

GoOnline 処理中にセキュリティ ロールなどの忠実性を保つために、オフライン クライアントには、 以下の処理のためのメカニズムが必要です。

- クライアントがオフライン モードで動作しているときに、データを変更する書き込み操作をキャ プチャする。
- オフライン クライアントがオンライン モードに移行するときに、プラットフォーム (パイプライ ン) をバイパスすることなく、このようなキャプチャした書き込み操作をサーバーに対して実行す る。

## <span id="page-13-1"></span>オフライン キュー テーブル

この機能を提供するために、オフライン モードでは、クライアントのローカル プラットフォーム層は、 ローカル SQL Server 2005 Express データベースのデータが正常に変更されるたびに、データベー スへの追加の書き込みを行います。この追加の書き込みはキャプチャされ、ローカルのオフライン キュ ー テーブルにエントリとして保存されます。このテーブルには、各オブジェクトに対するすべての変更 (Create、Update、および Delete の操作を含む) が記録されます。

注 : オフライン キュー テーブルには、拒否されたトランザクションやクエリ トランザクションは記録 されません。

重要 : CRM SDK は SOAP ベースなので、オフライン クライアントは、データベースの変更をもたら す、オフライン プラットフォームに対する各 SOAP 要求をキャプチャします。オンラインに移行する ときに、SOAP 要求は SDK 要求として CRM サーバーに対して実行されます。これにより、要求が CRM サーバー パイプラインによって処理されることが保証され、GoOnline 処理が行われるときに有 効になるセキュリティ ポリシー、ビジネス ロジック、ワークフロー ルール、プラグインなどが適用さ れるようになります。

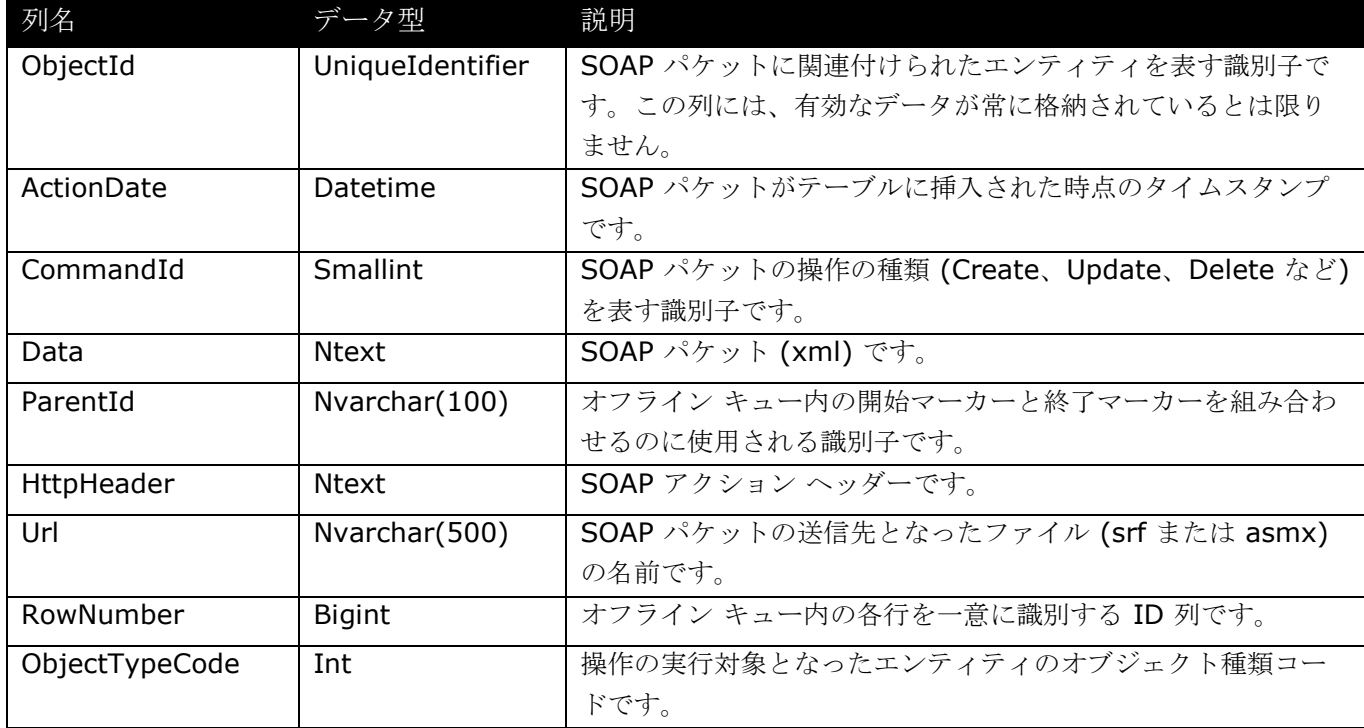

オフライン キュー テーブルのスキーマを次の表に示します。

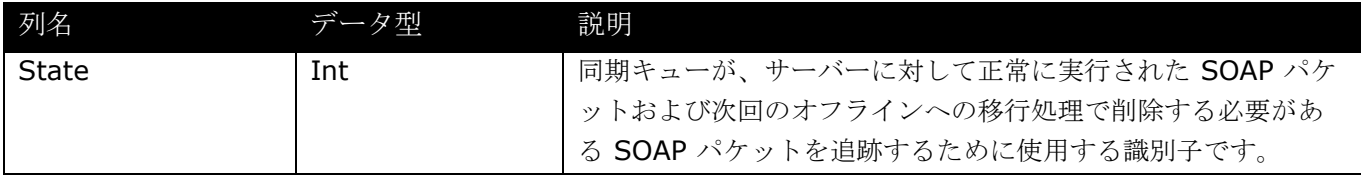

## <span id="page-15-0"></span>オフライン操作を記録する

Microsoft Dynamics CRM 4.0 では、オフライン操作の記録には次の処理が含まれます。

1. オフライン クライアントは、Microsoft.Crm.Application.Hoster プロセス内で ASP.NET をホス トしているローカル Web サービスに接続します。 注 : ASP.NET ホスト API (System.Web.Hosting) を使用して ASP.NET をホストする方法の詳 細については、<http://www.asp.net/downloads/archived/cassini/> (英語) にある ASP.NET

Cassini Web サーバー サンプル (Microsoft® .NET® Framework を使用して記述されたサンプ ル Web サーバー) を参照してください。

2. プラットフォームは、アプリケーションがオフライン プラットフォームの SOAP 要求を行うたび に呼び出される SOAP 拡張機能を ASP.NET に登録します。SOAP 拡張機能は、受信する SOAP パケット、URL、および Http ヘッダーをキャプチャし、この情報をメモリに格納します。 注 : SOAP の詳細については、.Net Framework デベロッパー センターの「SoapExtension ク

ラス」

[\(http://msdn.microsoft.com/ja](http://msdn.microsoft.com/ja-jp/library/system.web.services.protocols.soapextension.aspx)[jp/library/system.web.services.protocols.soapextension.aspx\)](http://msdn.microsoft.com/ja-jp/library/system.web.services.protocols.soapextension.aspx) を参照してください。

3. また、オフライン クライアントは、(Create や Update が呼び出されたときに) エンティティに主 キーを挿入したり SOAP パケットを再生成したりするオフライン専用プラグインを CRM SDK プ ラグイン インフラストラクチャに登録します。

これにより、SOAP パケットがサーバーに対して実行されたときに同じ主キーを持つエンティティ を作成できるようになります。また、同じオフライン セッション中に同じエンティティを更新する SOAP パケットを解決する必要がなくなります。プラグインは、メタデータを使用して、挿入する 主キー フィールドを決定します。プラグインは、入れ子になったエンティティ (活動関係者など) を処理することもできます。

4. サーバーに対して SOAP パケットを正常に実行するために追加の情報が必要な場合は、(オフライ ン プラットフォーム内で実行されている) ビジネス ロジック層は、SOAP パケットがサーバーに対 して適切に実行されるように独自のメカニズムを使用してその情報を SOAP パケットに挿入します。 たとえば、電子メール同期 API について考えてみてください。こうした API は、活動関係者、添 付ファイルなどに主キーを提供しません。SOAP パケットには、手順 3 で言及されているプラグイ ンでデータを設定できるパラメーターは含まれていないので、ビジネス ロジック層は CRM SDK 要求の OptionalParameters セクションを使用してこのようなデータを挿入します。このデータは、 要求がサーバーに対して実行されるときにオンライン プラットフォームによって読み取られます。 内部的には、プラットフォームは、このためにオプション パラメーター

(OfflineDataOptionalParameter) を使用します。

重要 : ISV などが OfflineDataOptionalParameter パラメーターを誤用すると、予期せぬ動作が 発生する場合があります。

5. オフライン データベースに変更が加えられるたびに、SOAP パケット、およびビジネス ロジック 層によって挿入された他の情報が、適切な操作の種類と共に、プラットフォームによってオフライ ン キュー テーブルに挿入されます。

注 : オフライン キュー テーブルへの挿入は、プラットフォームのその他の操作と同じトランザク ションで行われます。操作中にエラーが発生してトランザクションが中止された場合にオフライン キューの忠実性を確保するためです。

6. オフライン キュー テーブルに SOAP パケットが挿入されたら、特定の操作を実行するために 1 つ の Web 要求に対してデータベースに複数の変更を加える必要がある場合は、同じ SOAP パケット がオフライン キュー テーブルに複数回挿入されるのを防ぐために、SOAP パケットはキャプチャ 済みとしてマークされます。

## <span id="page-17-0"></span>**Microsoft Dynamics CRM 4.0** の **GoOnline** 処理

ある時点で、オフライン ユーザーは、ローカル SQL Server 2005 Express データベースに加えられ た変更を Microsoft Dynamics CRM データベースに同期する必要があります。

#### <span id="page-17-1"></span>オフラインで加えられた変更を **Microsoft CRM** データベースに同期する

同期中には、オフライン データベースに加えられた変更が Microsoft CRM サーバーに対して実行され ます。しかし、サーバーから切断するときに行われる処理とは異なり、オフライン クライアントをサー バーに同期するには、以下のことも必要です。

- Microsoft CRM Server に送信されるすべてのオフライン操作に対して最新の Microsoft CRM ビジネス ロジックが実行されることが Microsoft Dynamics CRM によって保証される。
- Microsoft Dynamics CRM によって、オフラインで行われたとおりの変更がサーバーに対して実 行される。各更新トランザクションは、ユーザーがそのときに Web ブラウザーでトランザクシ ョンを開始したかのように、オフライン キュー テーブルから Microsoft CRM Server に送信さ れます。

この、オフラインで行われた変更をサーバーに対して実行するという方法を使用すると、Microsoft CRM サーバーに送信されたすべてのオフライン トランザクションに対してすべてのビジネス ロジック が実行されることが保証されます。データは、最初に入力されたときにクライアントのビジネス ロジッ クによって検証されていますが、Microsoft CRM サーバーのビジネス ロジックによって検証される必 要があります。クライアントをオフラインにした後でユーザーのセキュリティ特権が変化している可能 性があるからです。したがって、そのユーザーがもともとアクセスできたオブジェクトが変更されて、 もうアクセスできなくなっている可能性があります。また、サーバーに対して実行されたトランザクシ ョンそれぞれに対して Microsoft CRM Server のビジネス ロジックを実行することにより、すべての オブジェクトが現在のワークフロー処理ルールやプラグイン処理ルールに従うことも保証されます。

#### <span id="page-17-2"></span>オフライン キュー テーブルに加えられた変更をサーバーに対して実行する

オフライン クライアントがネットワークに再接続してオンラインに移行すると、オフライン キュー テ ーブル内の SOAP パケットがサーバーに対して実行されます。プラットフォームで複数の操作を実行 することになる特定の操作 (サポート案件を再び開くなど。これを行うためには、サポート案件の品目 を新しいサポート案件にコピーする必要があります) をアプリケーションでトランザクション処理する ために、アプリケーションは開始マーカーと終了マーカーを使用します。開始マーカーと終了マーカー の間にある操作をサーバーに対して実行しているときにエラーが発生した場合、残りの操作はすべて中 止され、同期キューは次の終了マーカーに移動します。

オフライン キューに格納される SOAP パケットの一部として添付ファイルもキャプチャされます。そ のため、各添付ファイルは、オフラインで作成されると、データベース内で 2 倍の領域を占有します。 SOAP パケットをサーバーに対して実行する処理の一環として、サーバーに対して実行する前に SyncQueue コンポーネントによって SOAP XML が変更され、以下のものが挿入されます。

- 認証トークン。これは、すべての SDK 要求に必要です。CRM オンラインや SPLA/IFD につい ては、認証チケットに時間的制約があり、一定の期間がたつと認証チケットは期限切れになりま す。そのため、認証チケットの生成および SOAP パケットへの挿入はサーバーに対する実行中に 行われます。
- 重複データ検出用のオプション パラメーター。これを使用すると、サーバーの重複データ検出イ ンフラストラクチャで、ユーザー設定およびクライアント側でユーザーが行った選択に基づいて、 適切な対応をとることができます (ユーザーが重複データを作成することを選択した場合)。
- 18 ■ CallerOrigin という SOAP ヘッダー。このヘッダーは、オフライン キューをサーバーに対して 実行する処理から特定の SDK 要求が送信されていることをサーバーに通知します。このヘッダ

ーには、SOAP パケットがオフライン キューに追加された時点のタイムスタンプも含まれていま す。サーバー側のプラグインは、この情報を使用してカスタムの競合解決メカニズムを実装する ことができます。既定では、Microsoft Dynamics CRM 4.0 には、オフライン キューをサーバ ーに対して実行するための組み込みの競合解決メカニズムは含まれていません。そのため、最後 にサーバーに対して実行されるものが常に優先されます。

#### <span id="page-18-0"></span>**GoOnline** 処理中のデータ整合性を維持する

GoOnline 処理中に接続エラーが発生した場合、処理は失敗します。接続が復元され、ユーザーが GoOnline 処理を開始すると、オフライン クライアントによってこの処理が再試行されます。

しかし、データが破損する可能性はほとんどありません。同期中は、トランザクションは、サーバーに 対して正常に実行されるまではオフライン キュー テーブルから削除されないからです (トランザクシ ョンは、サーバーで更新されるか、サーバーによって拒否されます。拒否の原因となるのは、クライア ントがオフラインに移行した後でセキュリティやビジネス処理ロジックに加えられた変更です)。ネッ トワーク エラーの発生後に接続が復元され、同期が開始されると、処理は続きから開始されます。オフ ライン キュー内に残っているトランザクションは、ネットワーク エラーが発生する前に処理されてい ないものだけだからです。

重要 : GoOnline 処理中に Microsoft Dynamics CRM データの同期を妨げるエラーがオフライン ク ライアントで発生した場合は、次の図に示すような [データ同期エラー] ダイアログ ボックスが表示さ れます。

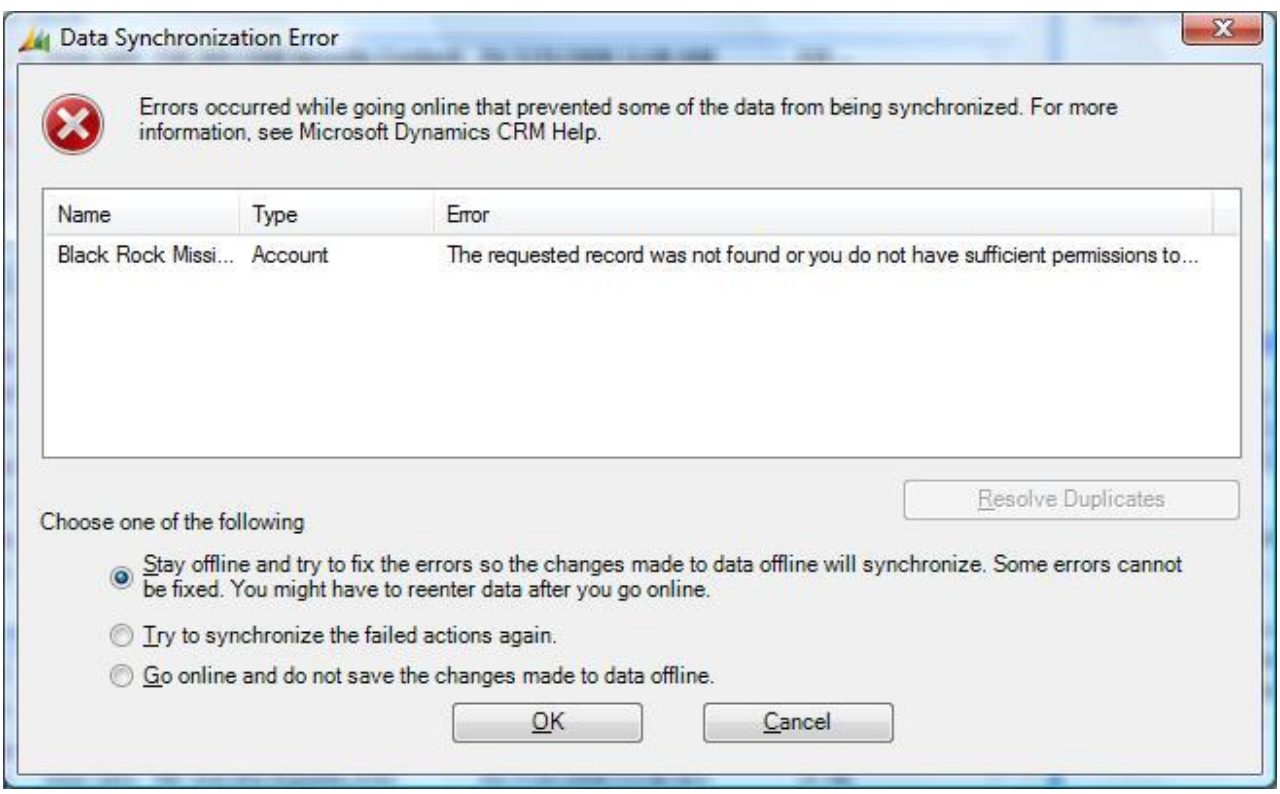

ダイアログ ボックスには同期処理中に発生したエラーが一覧表示され、ユーザーには次の選択肢が与え られます。

- オフラインのままエラーを修正して、すべてのデータの同期を試みる。
- 問題となったデータの同期をもう一度試みる。
- オフラインで行ったデータへの変更を保存せずにオンラインにする。

## <span id="page-19-0"></span>付録 **A:** 関連リソース

Microsoft Dynamics CRM 4.0 でのオンライン同期とオフライン同期に関連する詳細情報については、 次の関連リソースを参照してください。

- Microsoft Dynamics CRM Server Programming Guide: CrmOutlookService Class (Outlook Sdk Assembly) <http://msdn.microsoft.com/en-us/library/cc156644.aspx> (英語)
- **EXAMERICACLE CRANGES** <http://msdn.microsoft.com/en-us/library/ms935544.aspx> (英語)
- **Microsoft Dynamics CRM SDK, Writing Custom Code for Microsoft Dynamics CRM 4.0** for Outlook <http://msdn.microsoft.com/en-us/library/cc151058.aspx> (英語)
- KB 951179: Error message when you try to go offline in the Microsoft Dynamics CRM 4.0 client for Outlook with Offline Access: "Failed move data for entity" <http://support.microsoft.com/kb/951179/en-us> (英語)
- KB 948121: Outlook may stop responding when you exit Outlook, go offline in the Microsoft Dynamics CRM 4.0 client for Outlook, or go online in the Microsoft Dynamics CRM 4.0 client for Outlook <http://support.microsoft.com/kb/948121/en-us> (英語)

## <span id="page-20-0"></span>付録 **B:** 用語一覧

Microsoft Dynamics CRM 4.0 でのオフライン同期とオンライン同期に関連する主な用語の説明を次 の表に示します。

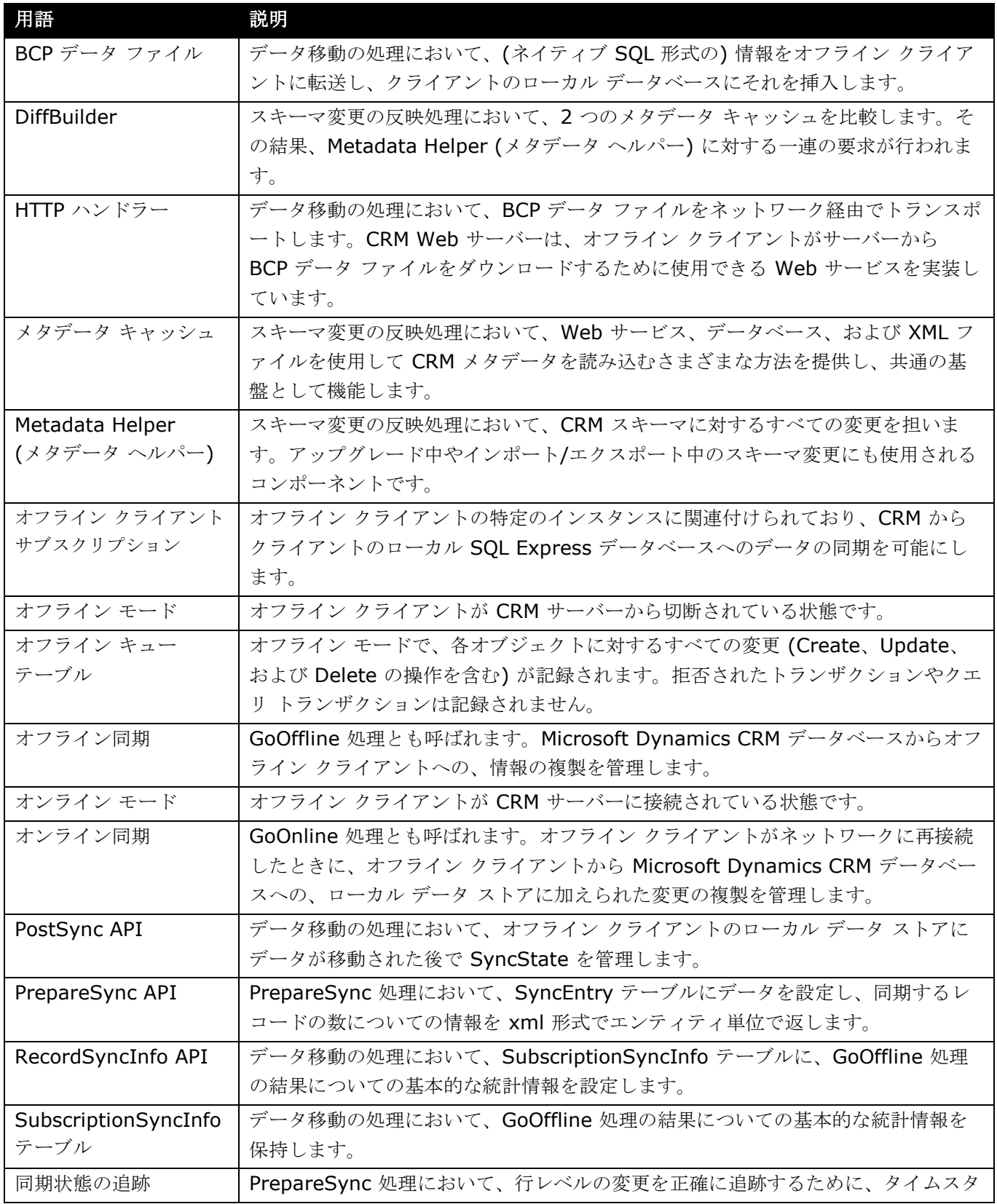

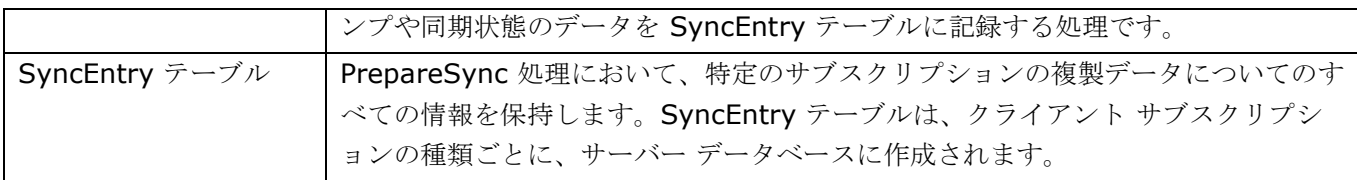

## <span id="page-21-0"></span>付録 **C:** 動的なバッチ処理

パフォーマンスとスケーラビリティの観点から考えると、シナリオにおける "最適な" バッチ サイズの 定義は、次のようなさまざまな要素に左右される可能性があります。

- ダウンロードされたデータセット、および同じテーブル内でも実際は異なる行サイズ
- SQL Server や CRM Server の負荷
- ネットワークの待ち時間、帯域幅、および信頼性
- クライアントのハードウェアおよび負荷

これらの要因の多くは動的なものなので、バッチ サイズを静的に (行で) 定義するのは最適な方法では ありません。データのダウンロード処理を最も効率的に実行するには、バッチ サイズを動的に調整し、 必要に応じて増減する必要があります。

動的なバッチ処理の方法では、バッチの時間のしきい値2つ (minBatchTime、maxBatchTime) と 率 2 つ (IncreaseRate、DecreaseRate) が使用されます。各バッチ処理では、同じテーブルに対す る前回のバッチ処理にかかった時間を基にしてバッチ サイズが計算されます。最初のバッチ サイズは、 要求された countRows と構成設定 (既定では、レジストリ パラメーター OfflineRowsBatchSize の 値) のうち、小さい方です。

レジストリ値では、構成パラメーターは次のように 10 進値で定義されます。

- "OfflineRowsBatchSize"=dword:100000
- "OfflineMinBatchTimeMilliSec"=dword:10000 10 秒
- "OfflineMaxBatchTimeMilliSec"=dword:60000 60 秒
- "OfflineIncreaseRate"=dword:2
- "OfflineDecreaseRate"=dword:2
- "OfflineMaxRetryCount"=dword:3

たとえば、合計 6296 行の場合、この方法を使用すると次の結果が得られます。

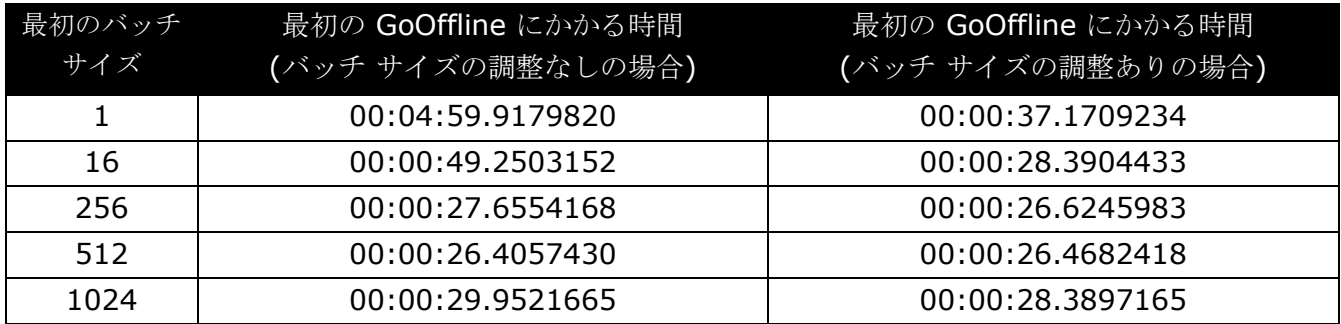

## <span id="page-22-0"></span>よく寄せられる質問

#### <span id="page-22-1"></span>機能

- Q: Microsoft Dynamics CRM 4.0 の PrepareSync 処理は、以前のバージョンの Microsoft Dynamics CRM よりも効率的ですか。
- A: はい。一般的なシナリオのほとんどでは、増分 PrepareSync は、同期と同期の間に行われるデ ータの変更に比例します。そのため、Microsoft Dynamics CRM 4.0 の増分 PrepareSync は、 以前のバージョンより 2~10 倍高速です。また、データベースで実行される作業が以前のバー ジョンより何倍も少ないので、スケーラビリティも以前のバージョンより向上しています。
- Q: Outlook を使用せずに同期を行うことはできますか。できないとしたら、同期と Outlook にはど のような関係があるのですか。
- A: Outlook を使用しない同期は、現在サポートされていません。同期を行うには、Outlook プロセ スでさまざまなユーザー操作を処理する (重複データ検出を解決する、同期エラーや同期の競合を 解決するなど)必要があります。
- Q: なぜ、ユーザーがオンラインのときも CRM はオフライン データベースに対して機能しないので すか。
- A: SQL Server Express はメモリを大量に使用するプロセスなので、オンライン時にこのプロセス を使用しないことにより、クライアント コンピューターで必要となるメモリが少なくなります。 また、バックグラウンド同期処理は 15 分ごとに行われるので、SOL Server Express データベ ース内のデータの忠実性は常に保証されるわけではありません。
- Q: オフライン モードではプラグインはどのように動作するのですか。
- A: オフライン モードでは、オフライン時に動作するようにマークされているプラグインのみを使用 できます。プラグイン アセンブリがデータベースに格納される必要があり、オフラインへの移行 処理の一貫としてこのアセンブリが SQL Express データベースに同期されます。ユーザーは、 オフライン プラットフォームによるこのアセンブリの読み込みを承認するために、レジストリに エントリを作成する必要があります。
- Q: どのようにして、オフライン データベースのサイズが無限に大きくなるのが防止されるのですか。
- A: オフライン データベース内に複製されるのは、サーバー データのサブセットのみです。ユーザー は、複製するデータを制限するフィルターを定義できます。ローカル データベースのクリーンア ップが自動的に行われ、オフラインで変更されたデータがすべて削除されます (オフライン デー タに加えられた変更は、サーバーから再び複製されます)。
- Q: 接続エラーが発生すると、オフライン同期処理にどのような影響がありますか。
- A: オフライン クライアントがオフラインに移行している最中またはオフライン データベースへの変 更を Microsoft CRM データベースに同期している最中にネットワーク エラーが発生すると、オ フライン同期処理は失敗します。ただし、Microsoft Dynamics CRM 4.0 ではデータはバッチ単 位で同期されます。正常に同期されたバッチはマークされ、再同期されません。この機能は、不 安定な接続経由で大規模なデータ セットを同期するシナリオで特に役立ちます。
- Q: Outlook ではなく Web UI からオフライン クライアントを表示することはできますか。
- A: はい、できます。ただし、そのためには適切な localhost URL に接続する必要があります。ポー トは動的に割り当てられることに注意してください。ポート番号は通常 2525 ですが、そうでな い場合もあります。ポート番号の値は、レジストリに記録されます。

 $23$ 

#### <span id="page-23-0"></span>セキュリティ

- Q: "Outlook に同期" 特権や "オフラインにする" 特権を使用すると、どのような影響がありますか。
- A: これらの特権は複雑ではなく、これらの特権による影響はほとんどありません。"Outlook に同 期" 特権を削除すると、仕事、予定、および取引先担当者が Outlook に同期されなくなります (CRM アドレス帳プロバイダーや電子メールへのタグ付けなどに影響はありません)。"オフライ ンにする" 特権を削除すると、ユーザーはオフラインに移行したりオフライン ストアを同期した りできなくなります。
- Q: GoOnline 処理はセキュリティで保護されていますか。そうだとしたら、どのようなメカニズム で保護されているのですか。
- A: オフライン キューから送信される、サーバーに対して実行される各 SOAP パケットは、サーバー のすべてのセキュリティ チェックによって通常の SOAP (SDK) 呼び出しとして評価されます。

#### <span id="page-23-1"></span>展開

- Q: 無人展開を使用してオフライン クライアントを展開することはできますか。
- A: はい、できます。Microsoft Dynamics CRM 4.0 では、SMS またはグループ ポリシーを使用し てオフライン クライアントを展開するために、ローカル コンピューターの管理者アクセス許可は 必要ありません。SMS を使用してオフライン クライアントを展開する場合は、指定されたユー ザー (この場合はローカル管理者特権なし) がログオンした場合にのみインストールが行われるよ うにするために、ユーザーが SMS インストールを手動で構成する必要があることに注意してく ださい。
- Q: オフライン クライアントの構成をスクリプトで行うことはできますか。
- A: はい、できます。次のいずれかの条件に該当する場合は、インストールする CRM クライアント のバージョンにかかわらず、ログイン スクリプトを使用して構成ウィザードを自動的に実行する ことができます。
	- インストールを実行するユーザーは、オフライン クライアント用の構成を行うユーザーで ある。
	- ユーザーはローカル管理者特権を持っている。
	- SMS またはグループ ポリシーを使用してオフライン クライアントを展開する。
- Q: ユーザー A (ローカル管理者特権を持っている) がオフライン クライアントをインストールし、 その後、このオフライン クライアントをユーザー B (ローカル管理者特権を持たない有効な CRM ユーザー) 用に構成することはできますか。
- A: できません。

#### <span id="page-23-2"></span>ローカル データのフィルター処理

- Q: 管理者は、ネットワーク経由で転送されるデータの量を制限するためにすべてのオフライン クラ イアント用の "ローカル データ グループ" を定義し、この同期構成を既存のオフライン クライア ントすべてに配布することができますか。
- A: いくつかの組織は、既定のオフライン フィルターを事前に作成するための、アプリケーション固 有のルーチンを既に実装しており、いくつかのルーチンの例が Web から入手可能です。
- Q: ユーザーが特定のエンティティのローカル データ グループを定義できないようにすることはでき ますか。エンティティ全般のローカル データ グループはどうでしょうか。
- A: はい、できます。管理者はコールアウトを使用して、特定のユーザーのコンピューター上のロー カル データ グループに対する特定の変更を阻止することができます。